#### **予約・利用方法 STEP1:H1Tのメンバーサイトへログイン** エイチワンティ

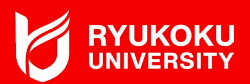

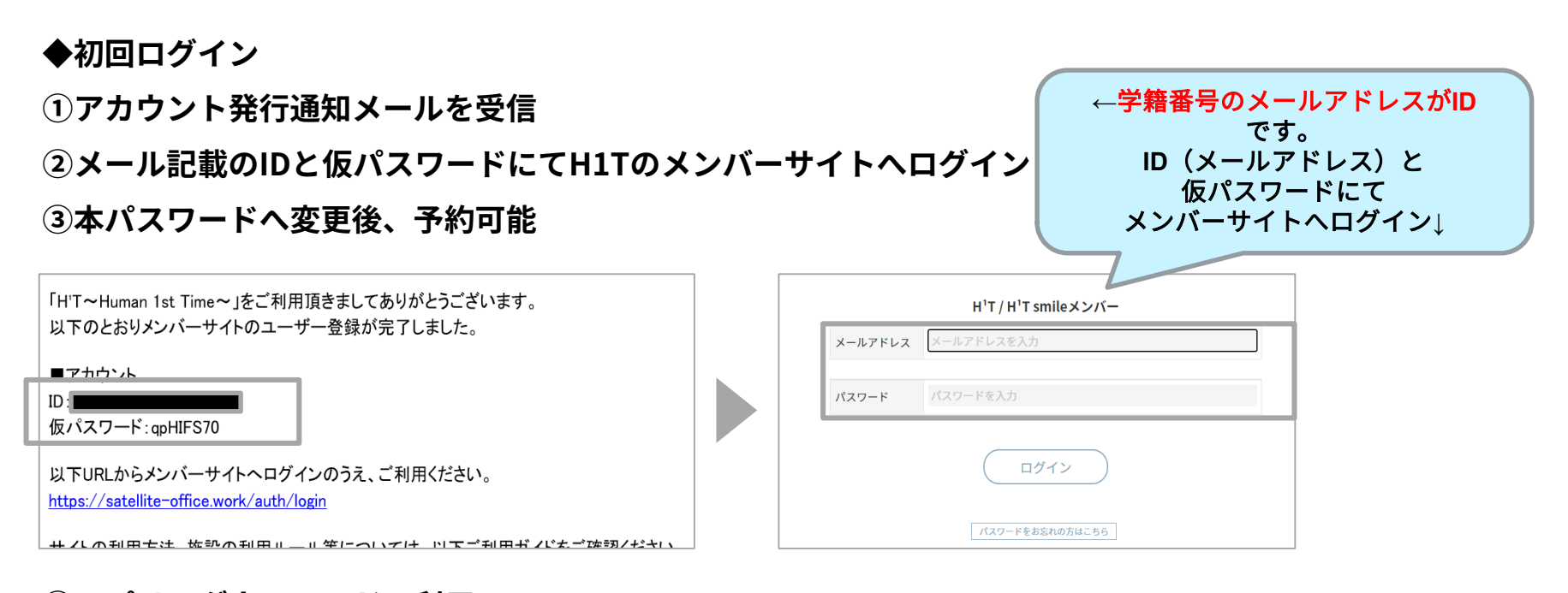

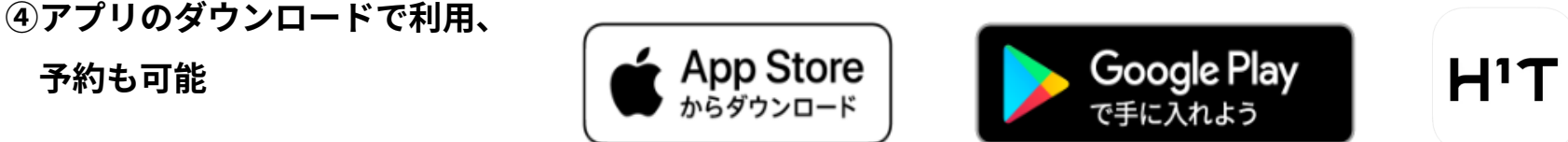

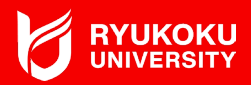

**←**拠点によって利用でき る座席の種類や、営業時 間が異なります。

### **◆新規予約**

- **①各種条件(現在地周辺、座席の特徴など)で検索**
- **②利用シーンに応じた拠点および座席、時間を選択し、新規予約**
	- ✅ **15分単位の予約が可能**
	- ✅ **開始時間の1分前までキャンセル無料**

**実際の利用の有無にかかわらず、予約時間で課金されるため、**

**こまめに、予約時間を変更すること**

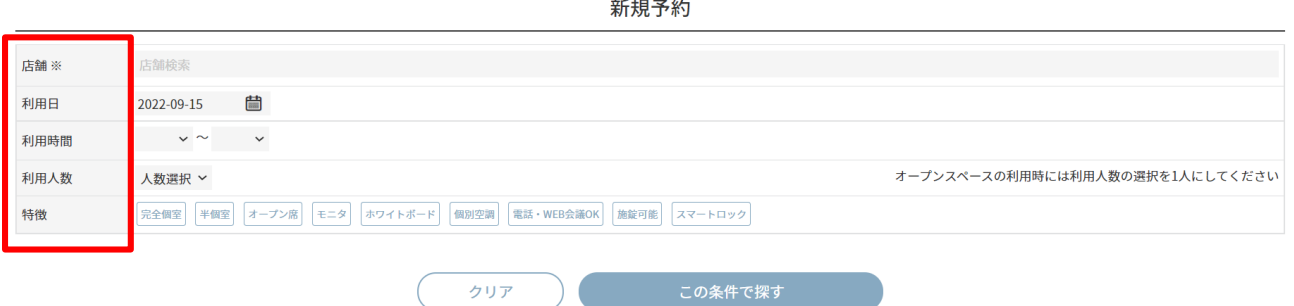

#### **予約・利用方法 STEP3:H1Tへ行き、入室** エイチワンティ

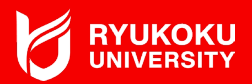

### **◆2通りの入退室方法 :予約開始時間の5分前から入室可能**

**①メンバーサイト上に表示されるスマートキー**

**HPまたはアプリで「ENTERボタン」を押すと店舗の電子錠が開錠**

スマートキーで開錠する場合、 位置情報機能を**ON**にしておくこと

**②NFCカード(交通系ICカード等)**

**交通系ICカードを鍵として利用可能。**

**拠点内に設置の専用タブレットで、使いたいカードをかざして登録**

**各拠点へのアクセスは[、H1Tのホームページ](https://www.h1t-web.com/offices/)から確認してください**

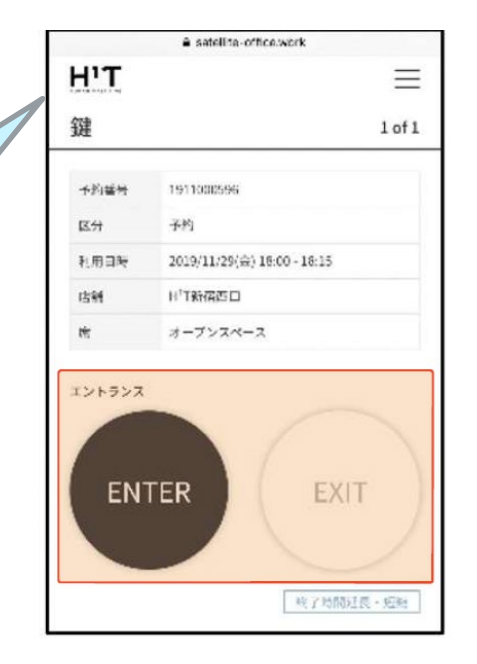

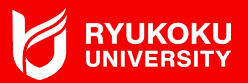

# **◆予約した座席で利用**

- ✅**予約時間中であれば、終了時間の延長・短縮が可能(15分単位) メンバーサイトやアプリから行ってください**
- ✅**上限金額があるため、自身の予定にあわせて、席を選びましょう**

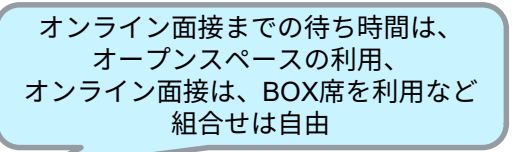

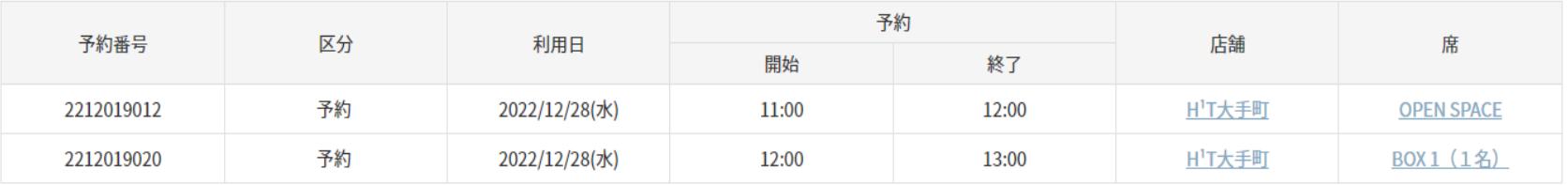

✅**龍谷キャリアステーション利用時に、急遽就職相談を行いたい場合は、**

**キャリアセンター、大阪梅田キャンパスへご連絡ください。**

**深草:075-645-7878**

**瀬田:077-543-7735**

**大阪梅田キャンパス:06-6344-0218**

**※通常の個別相談は、龍ナビから予約してください。**

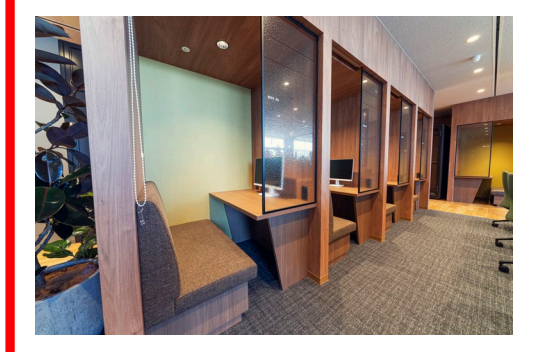

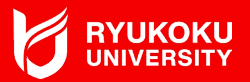

## **◆入室時と同じ方法で退室**

**スマートキーの「EXITボタン」またはNFCカード(交通系ICカード)で退室**

**!予約終了時間の5分後になると鍵の権限がなくなります! 鍵権限がなくなった場合、H1Tのコールセンターへ連絡してください TEL:0120-342-110**

詳細な利用方法や、 ……<br>龍谷キャリアステーション with H1Tの場所は、 野村不動産(株)の**H1T**の ホームページで確認してください

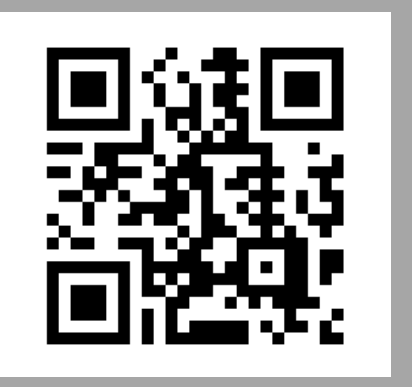